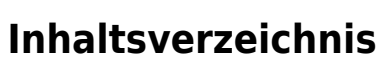

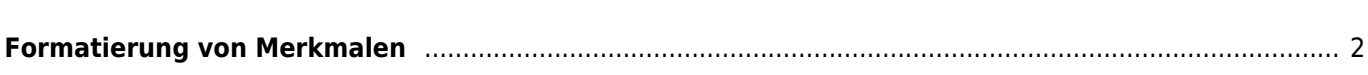

Breedmaster - Onlinedokumentation - https://www.wiki.zuchtmanagement.info/

## <span id="page-1-0"></span>**Formatierung von Merkmalen**

Um den Zahlenwert des Feldes wert zu formatieren stehen eine Reihe von Funktionen zur Verfügung aus PHP zur Verfügung. Die Syntax kann

Es stehen folgende Funktionen zur Verfügung:

- Runden
- Ersetzen
- Ersetzen mit regulären Ausdrücken
- Zahlenformatierung
- Zeichen-Teilketten

## **Runden**

Zum runden von Zahlenwerten können Sie round() verwenden.

Wird eine ungültige Syntax verwendet, so erhalten Sie eine Fehlermeldung.